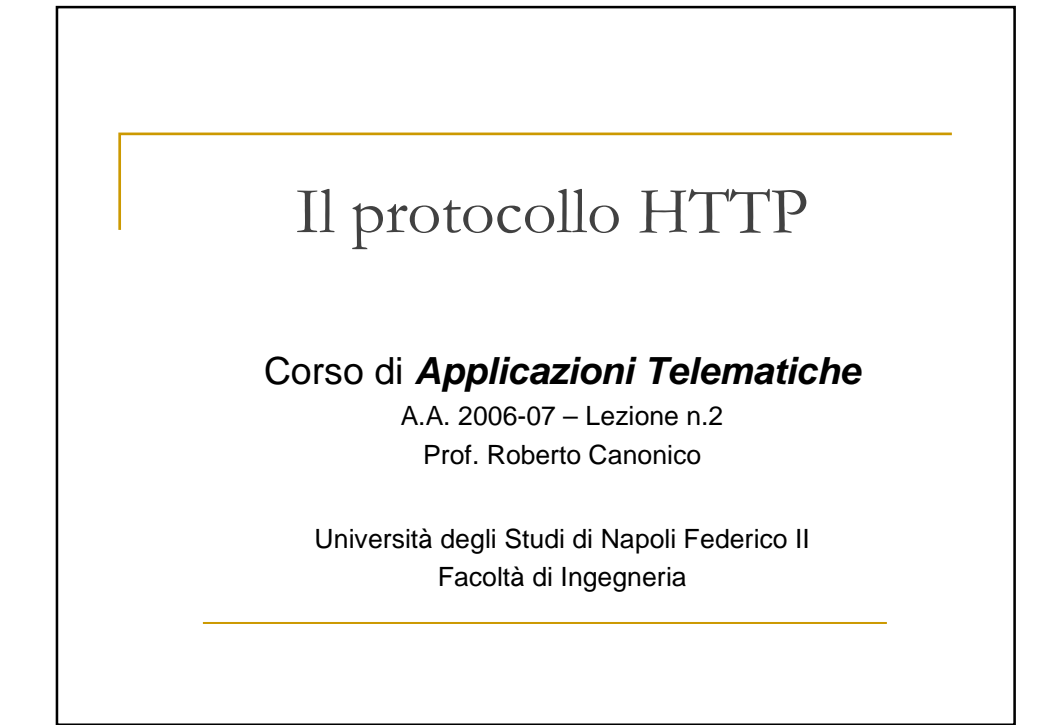

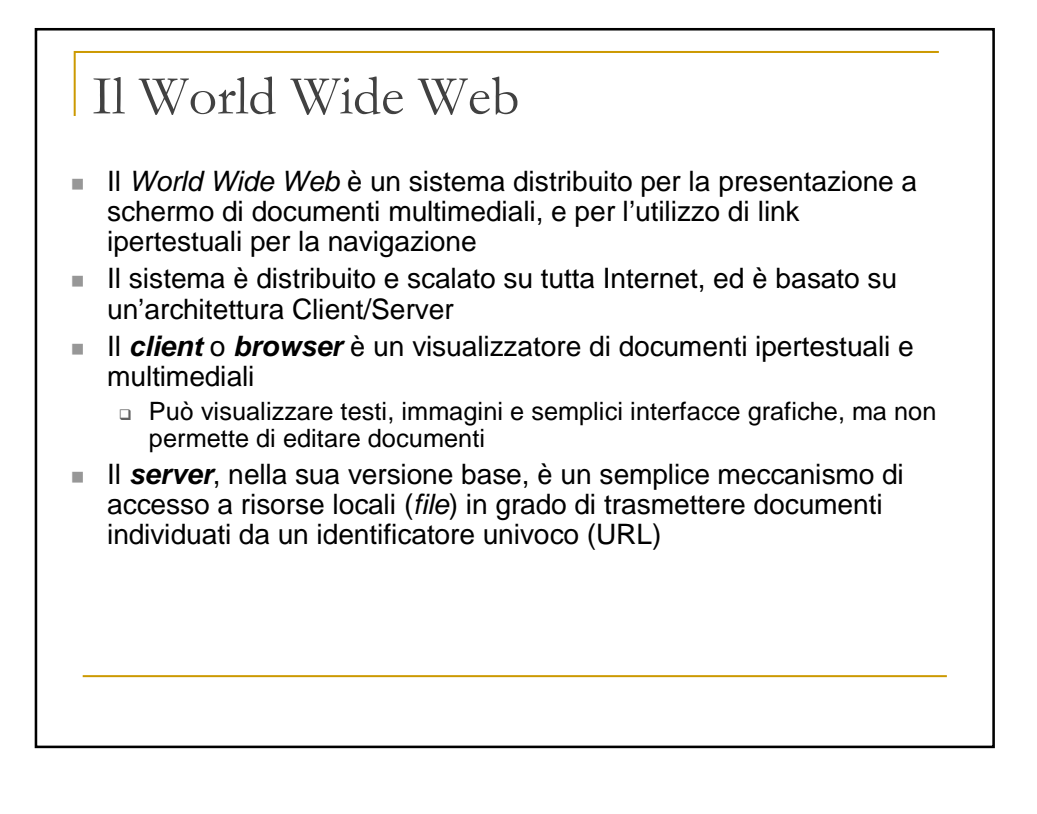

### Storia del WWW (1)

- Nel 1989, un gruppo di ricercatori informatici del CERN (il centro di ricerca in fisica nucleare di Ginevra) ricevette l'incarico da parte della direzione di realizzare un meccanismo per la diffusione rapida di articoli, appunti e opinioni tra i fisici che ruotavano intorno al centro
- Tim Berners-Lee, Robert Cailliau ed altri identificarono Internet, ipertesti e SGML come elementi chiave per questo meccanismo
- Nel 1991, Berners-Lee e Cailliau mostrarono il primo prototipo della loro applicazione, realizzata in client-server su architettura NeXT: World-Wide Web
- Nell'ottobre del 1992 il National Centre for Supercomputing Applications (NCSA) esaminò il prototipo di WWW e decise di realizzarne una versione propria
- Con la realizzazione del server NCSA e del primo browser WWW, chiamato Mosaic, l'NCSA decretò l'inizio del successo esplosivo del sistema

#### Storia del WWW (2)

- Marc Andreessen, realizzatore del prototipo di Mosaic su X-Windows, e Jim Clark, ex professore a Berkeley e co-fondatore della Silicon Graphics, fondano nel 1993 la Mosaic Corporation, poi rinominata Netscape Corporation per evitare problemi legali con la NCSA
- La ditta Netscape ha il passaggio più rapido tra la fondazione e la quotazione in borsa della storia, ed una delle quotazioni iniziali di maggior successo
- Nel frattempo, Berners-Lee e Cailliau cercano di mantenere il controllo sull'evoluzione del World Wide Web e fondano il W3C, con fondi della ricerca e dell'università
- Nel marzo 98 Netscape chiede l'aiuto della comunità dei programmatori rilasciando il codice sorgente della versione 5 di Navigator: nasce il progetto mozilla.org
- Microsoft, pur coinvolta in battaglie legali, impone Internet Explorer come browser di riferimento in ambito Windows

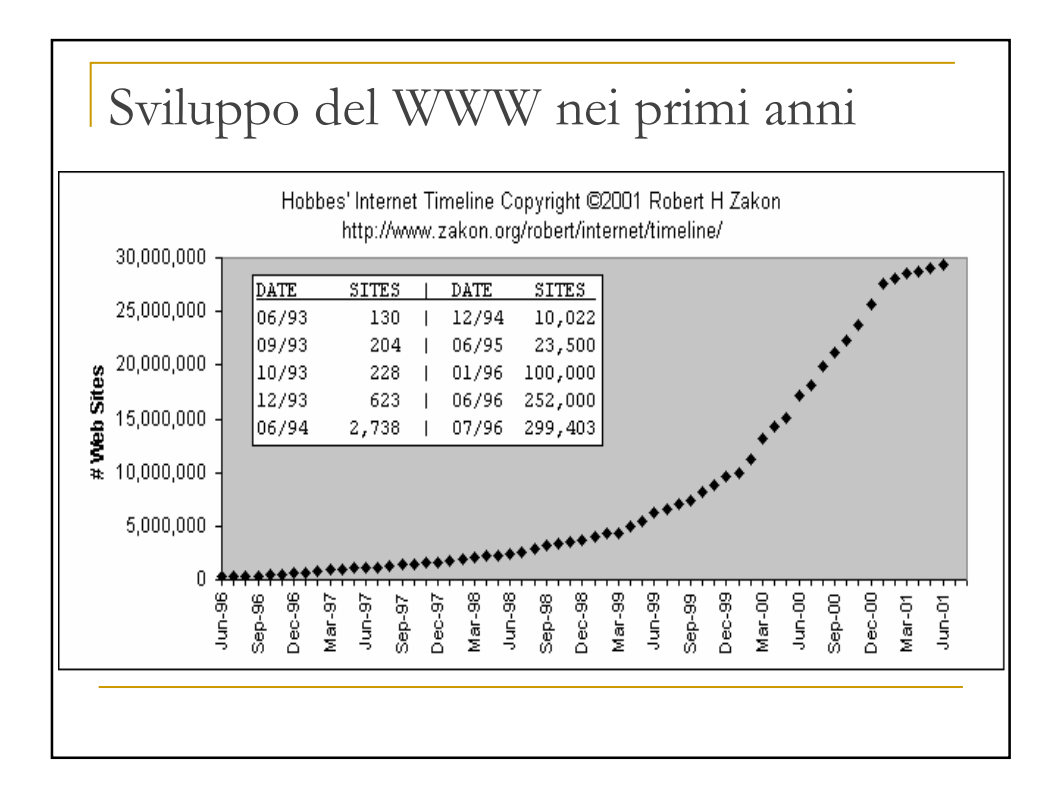

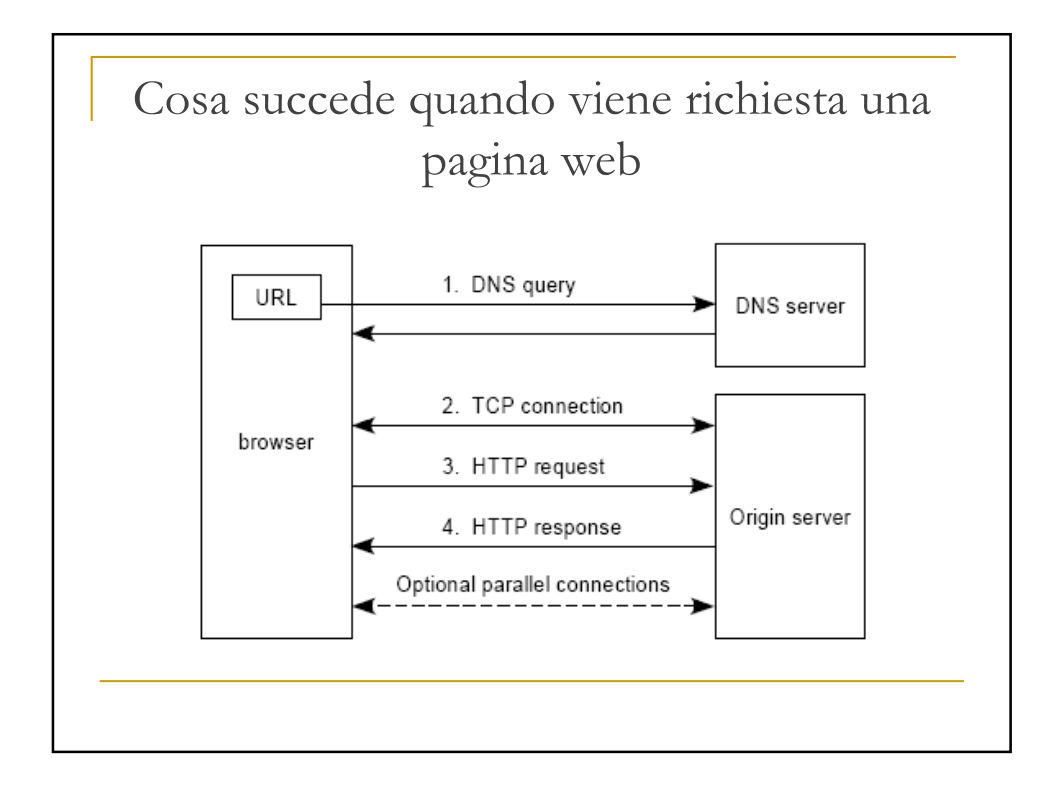

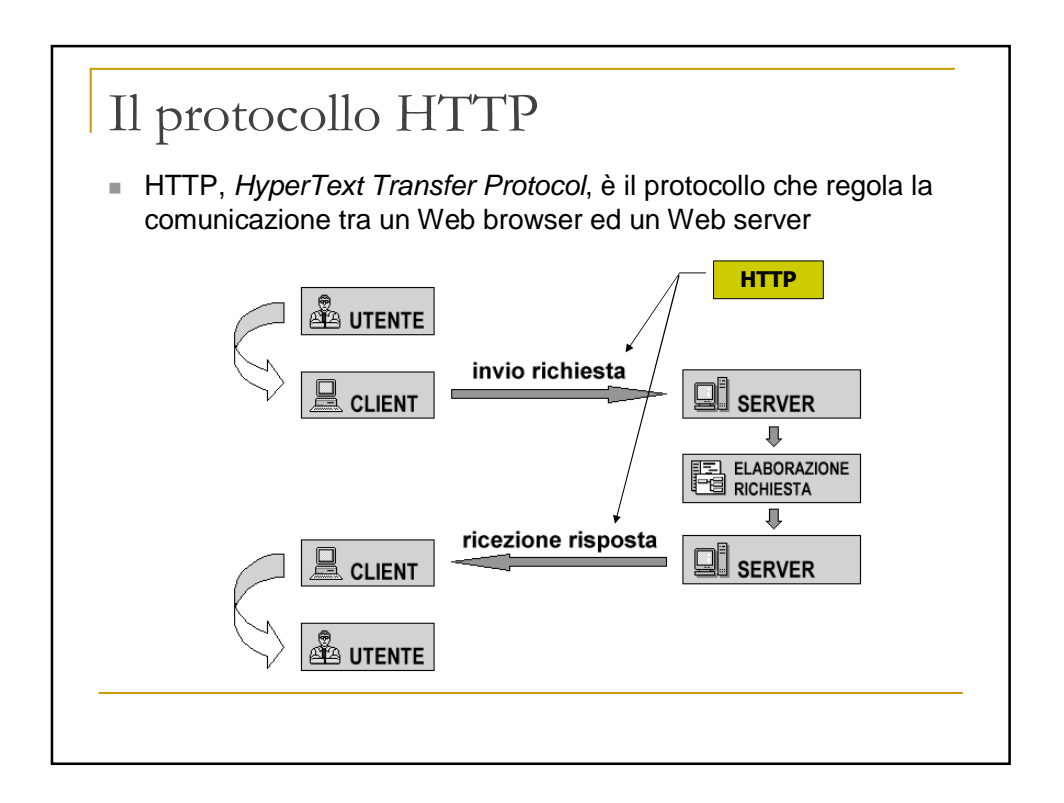

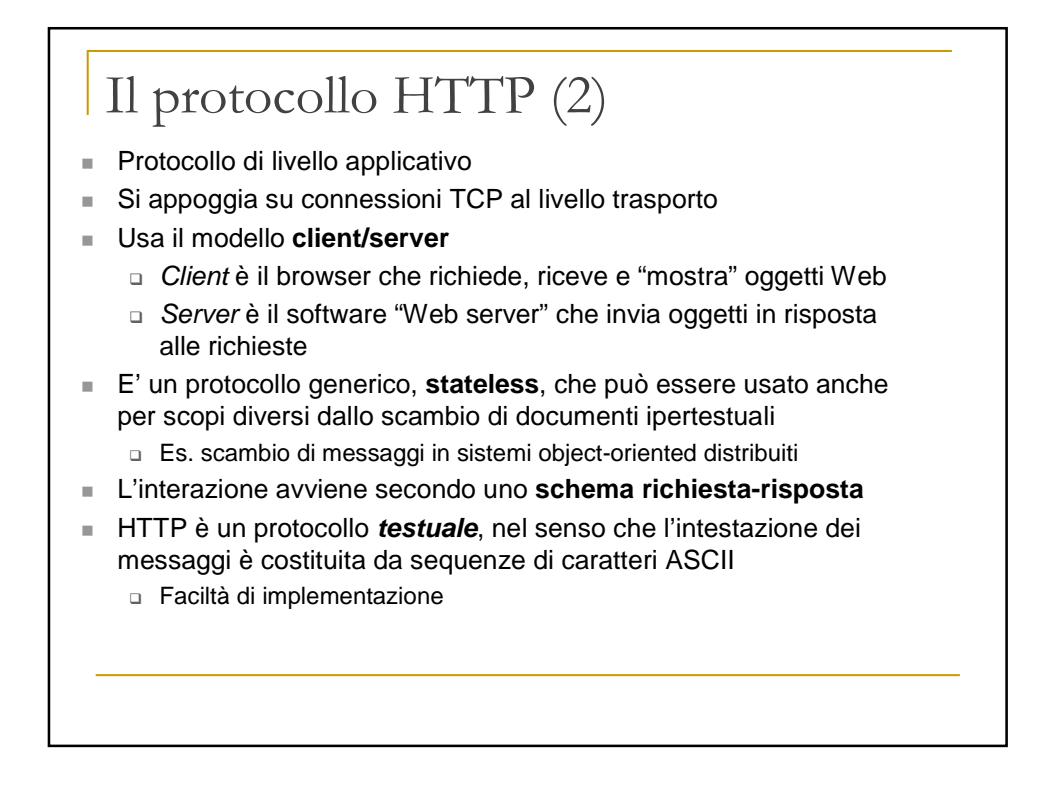

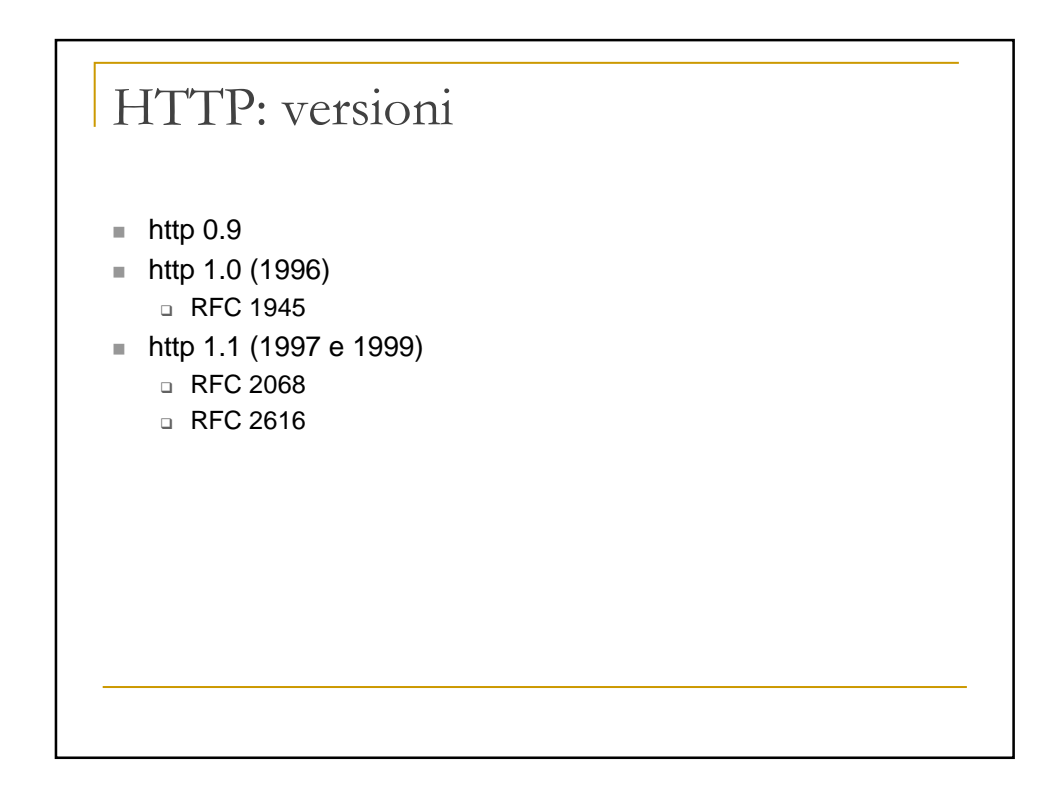

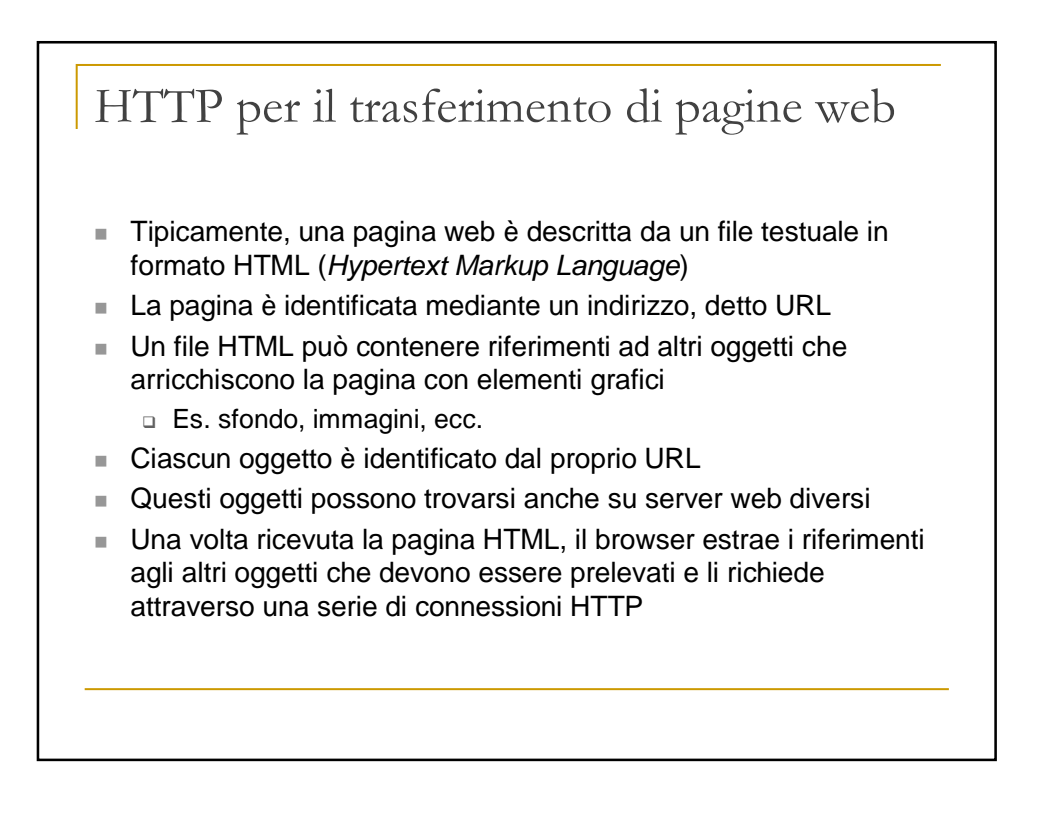

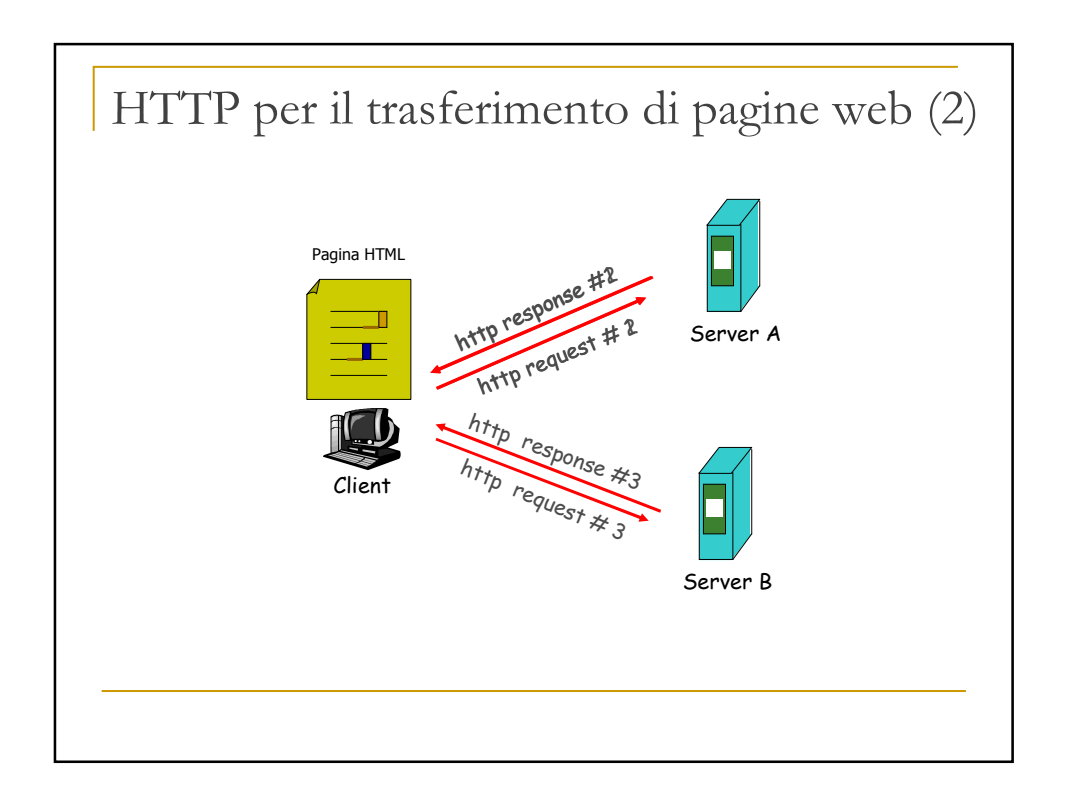

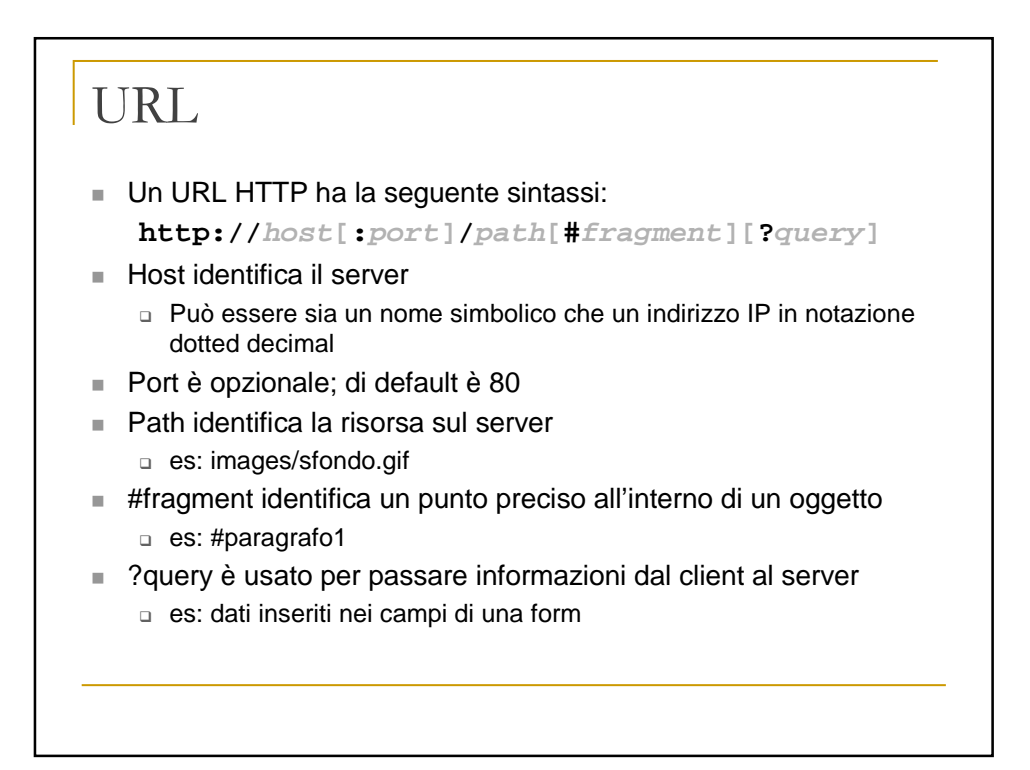

# La connessione HTTP

- Lo scambio dei messaggi HTTP avviene tramite una connessione TCP (trasporto affidabile di sequenze di byte)
- Di norma, un server web è in attesa di connessioni sul porto TCP 80
- Per connessione HTTP si intende una serie di richieste ed una serie corrispondente di risposte scambiate sulla stessa connessione TCP
- HTTP 1.0 ed 1.1 differiscono principalmente per il modo con cui gestiscono lo scambio di messaggi su una connessione TCP
- La differenza principale è che in HTTP 1.1 è possibile scambiare coppie multiple di richiesta e risposta nella stessa connessione
- Le richieste possono anche essere messe in pipeline (cioè si può trasmettere una nuova richiesta prima che sia arrivata la risposta precedente), ma le risposte debbono essere date nello stesso ordine delle richieste, poiché non è specificato un metodo esplicito di associazione

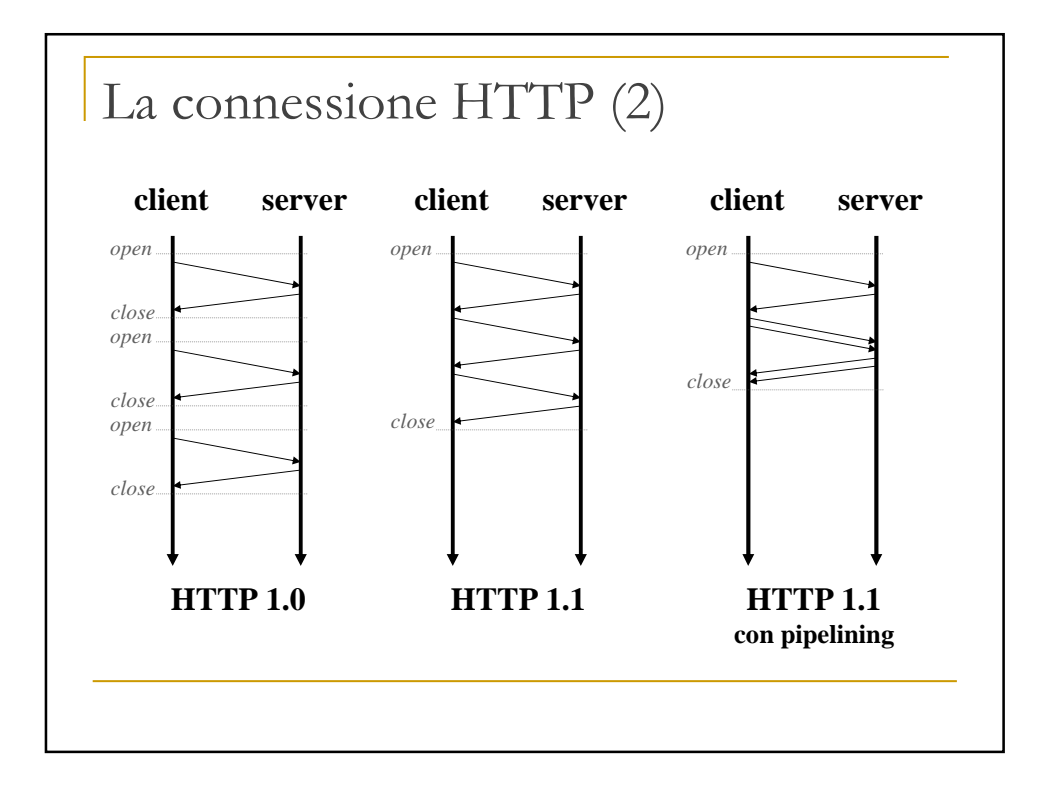

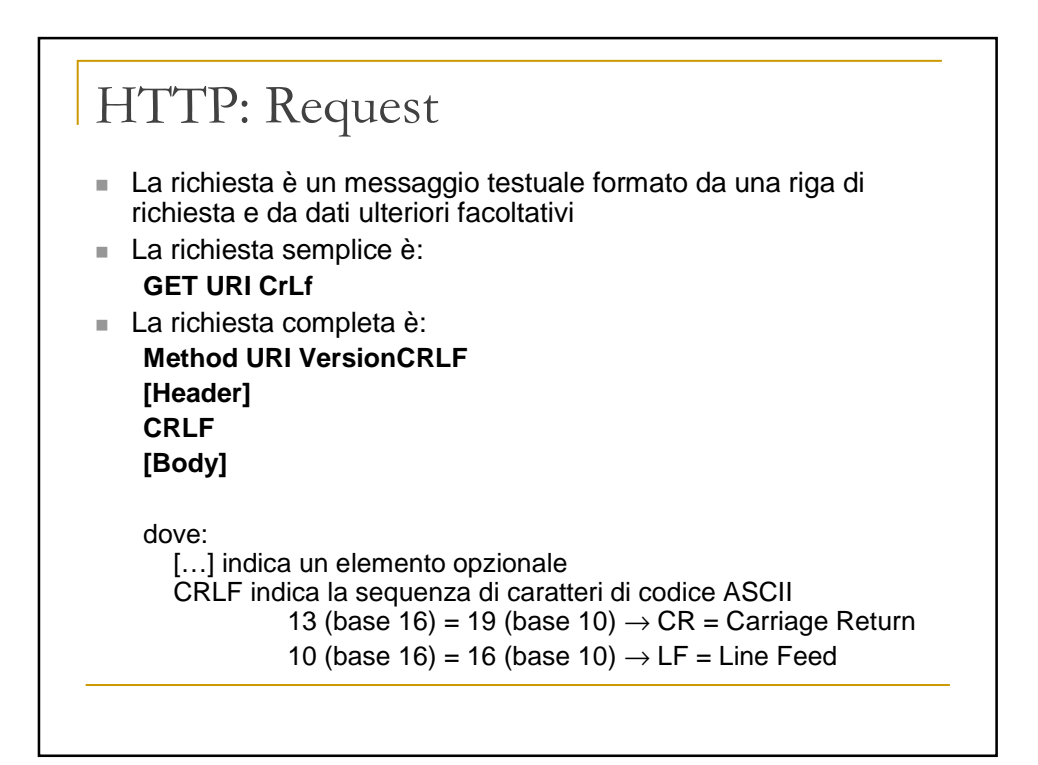

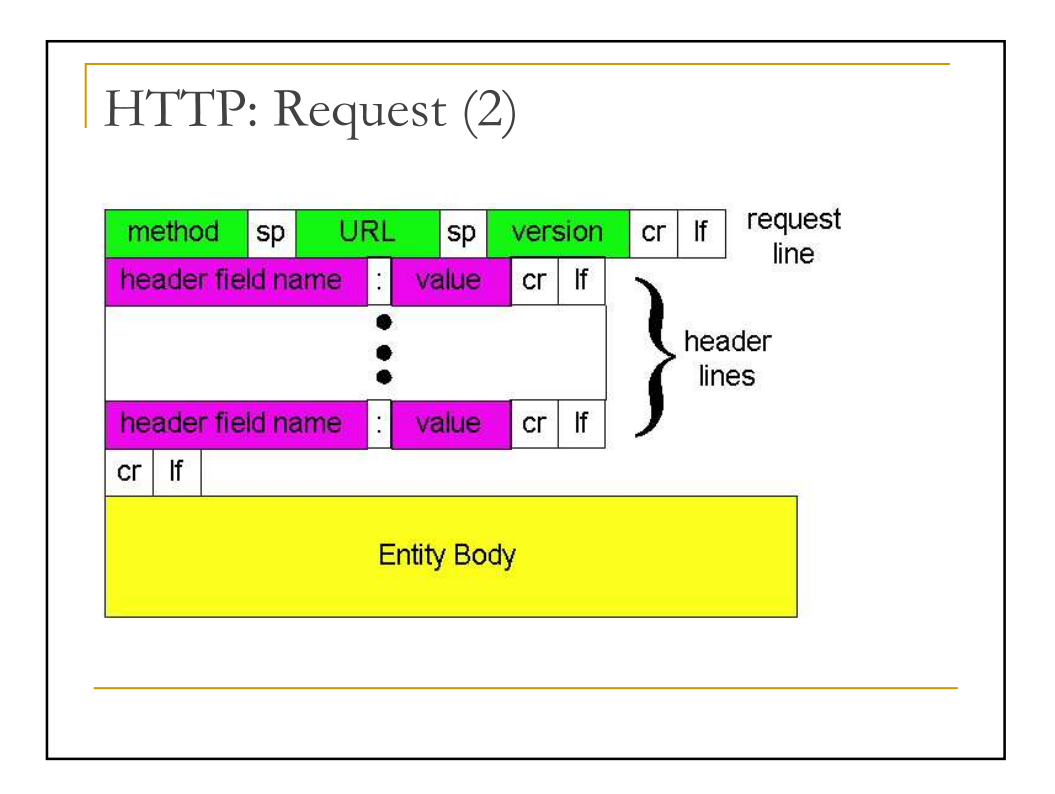

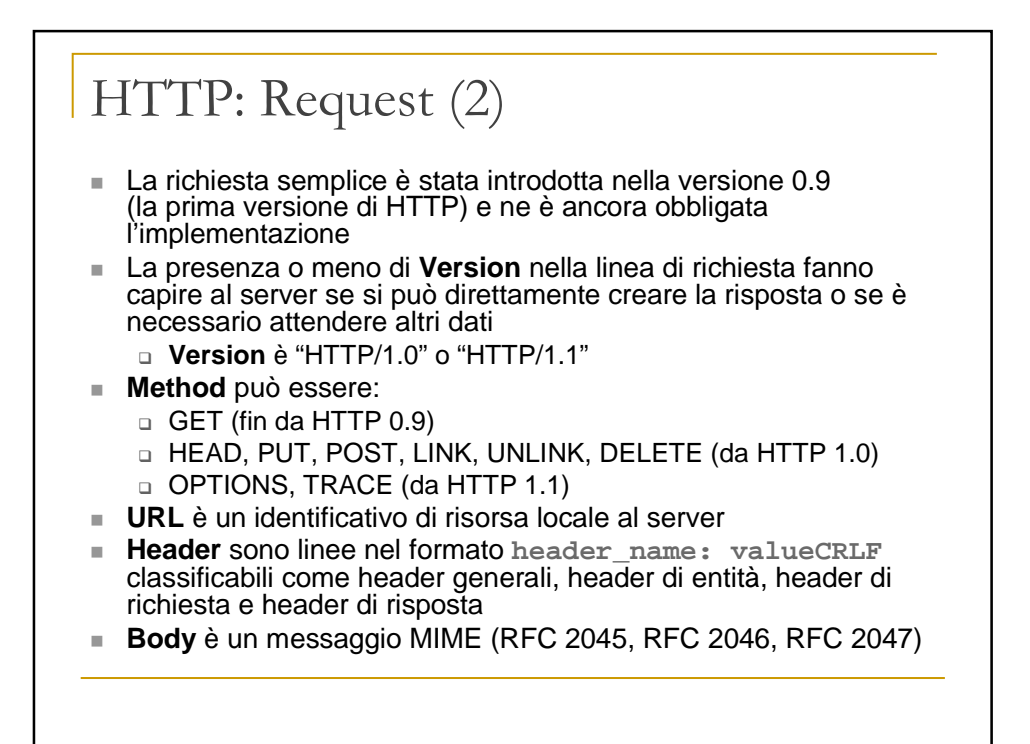

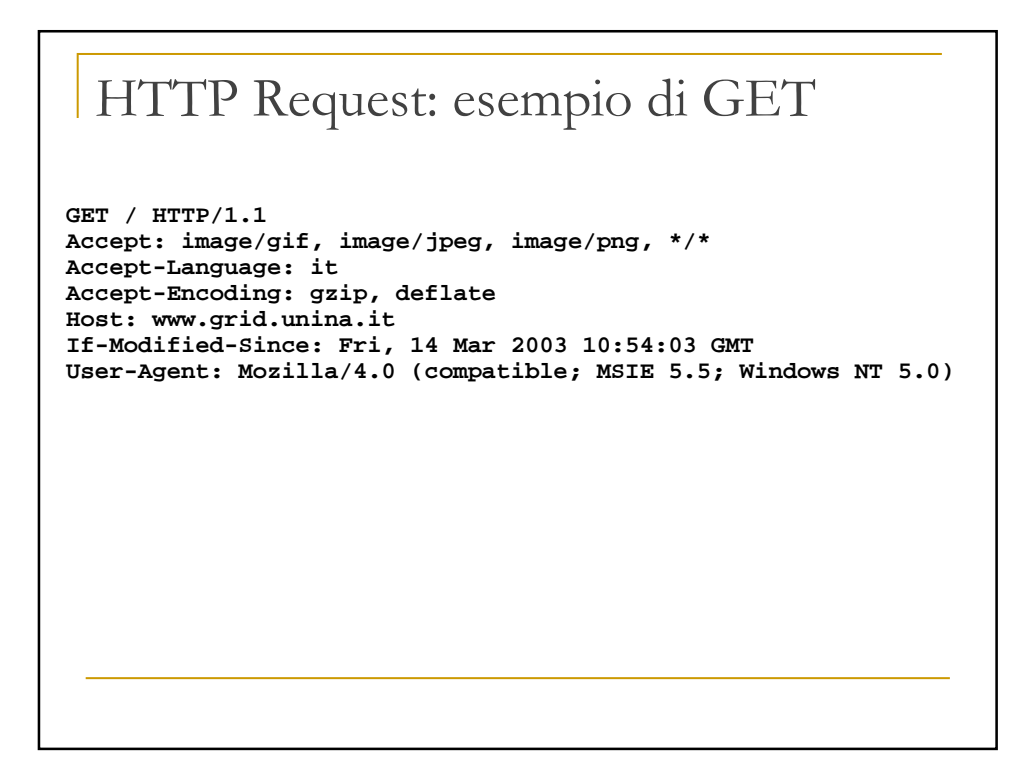

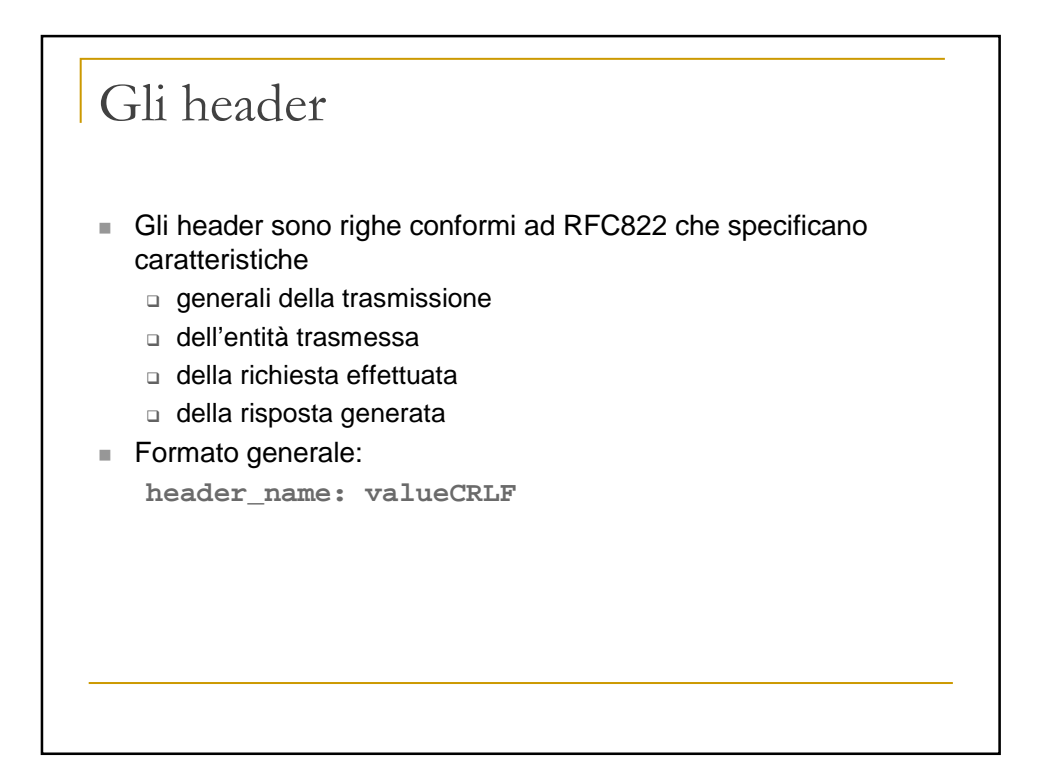

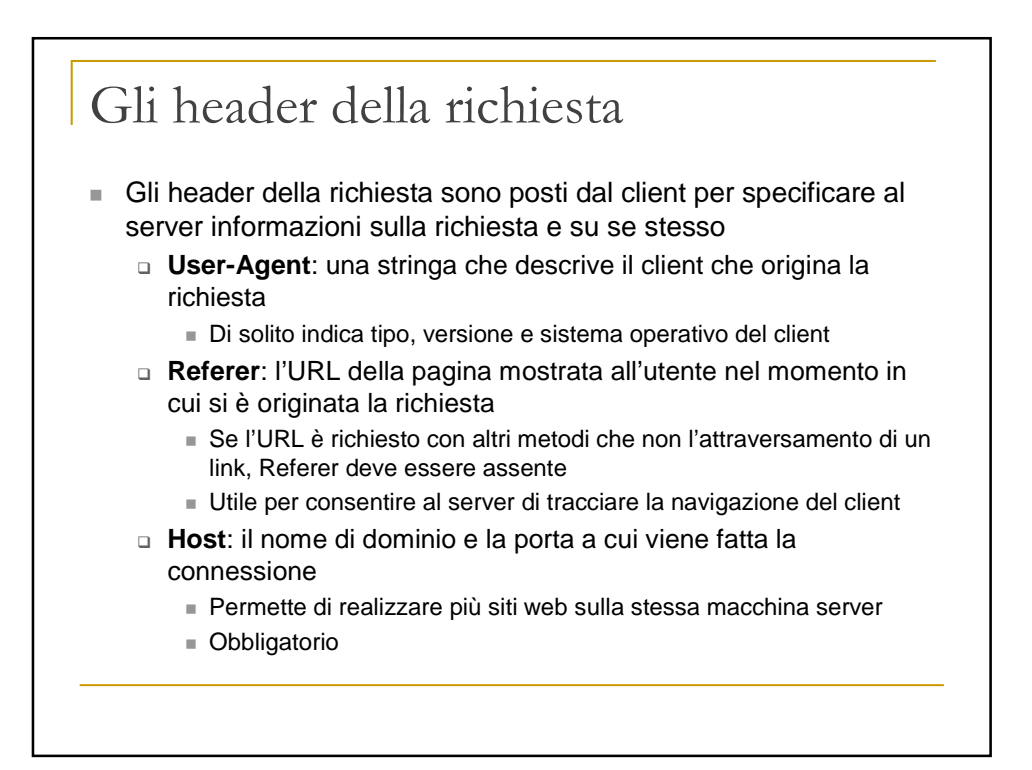

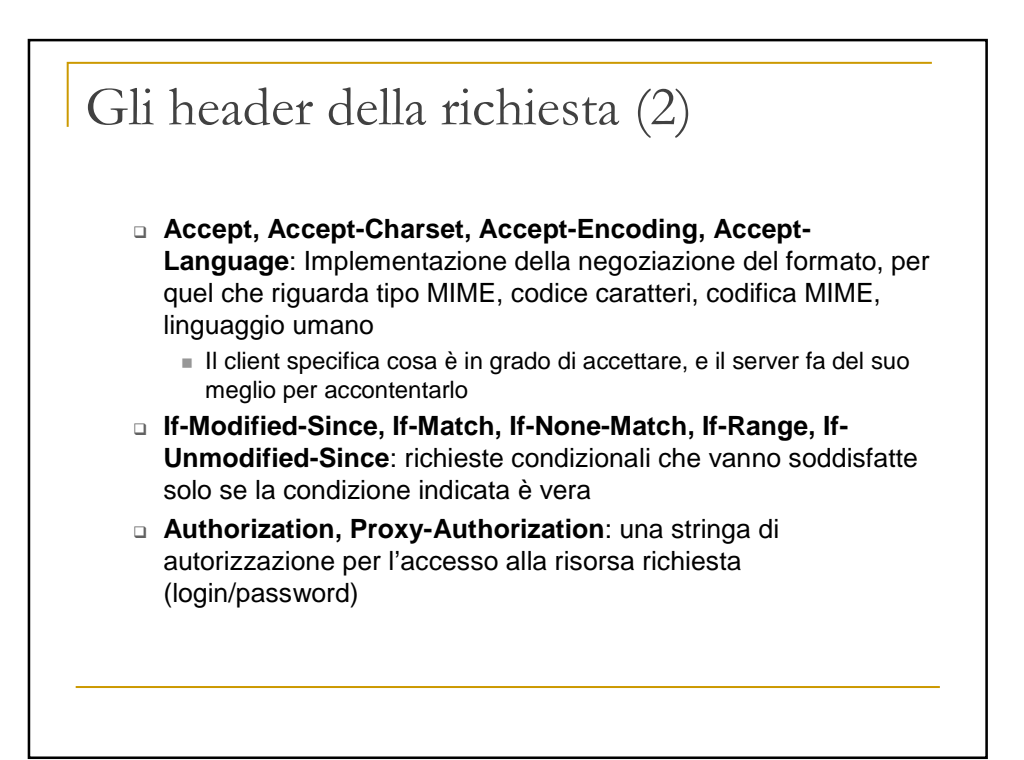

#### Il metodo GET  $\blacksquare$  Il più importante (ed unico in v. 0.9) metodo di HTTP è GET Usato per richiedere una risorsa ad un server Questo è il metodo più frequente, ed è quello che viene attivato facendo click su un link ipertestuale di un documento HTML, o specificando un URL nell'apposito campo di un browser GET può essere: - **assoluto** la risorsa viene richiesta senza altre specificazioni - **condizionale** si richiede la risorsa se è soddisfatto un criterio indicato negli header **If-match**, **If-modified-since**, **If-range**, ecc. - **parziale** si richiede una sottoparte di una risorsa memorizzata

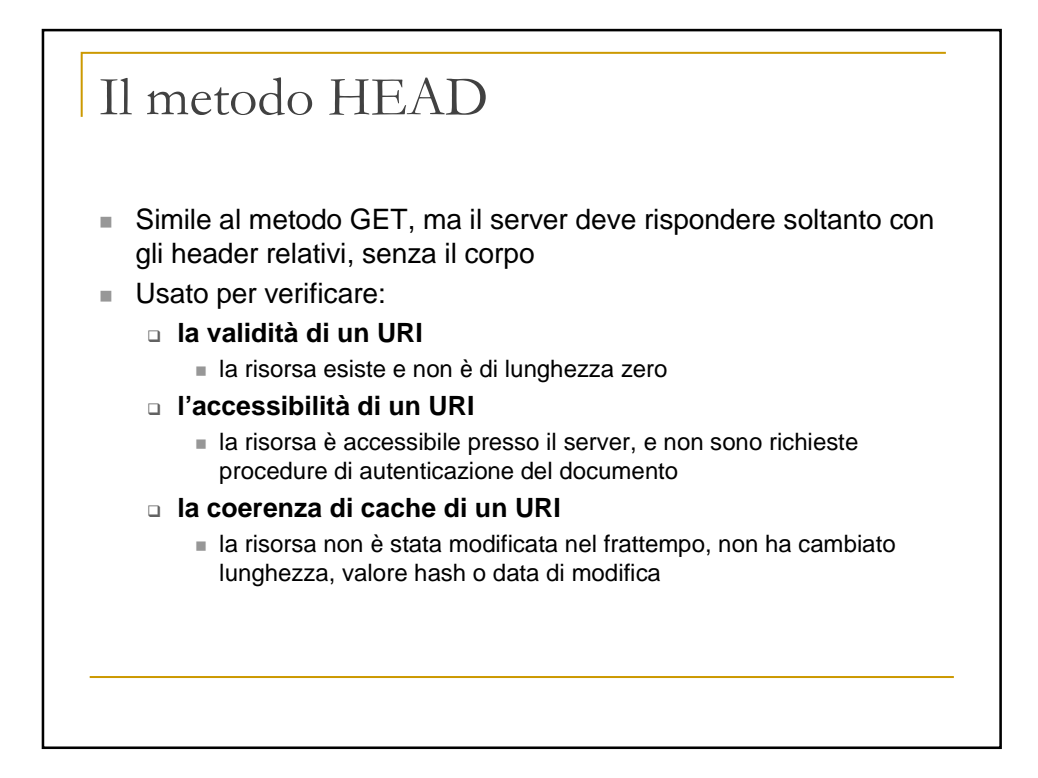

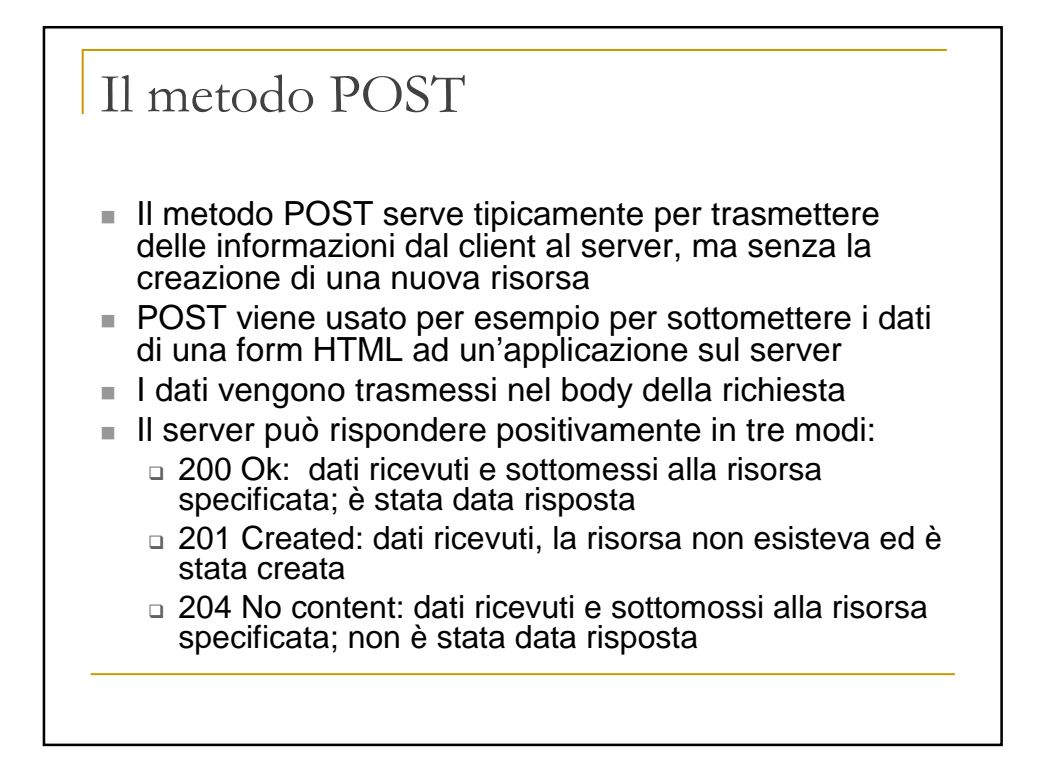

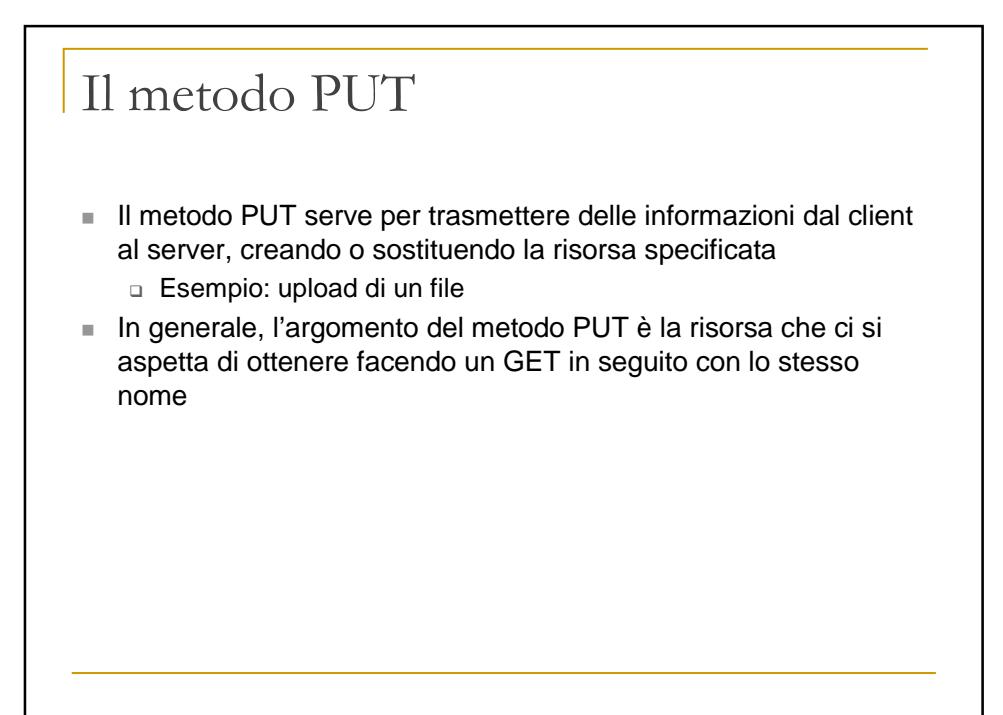

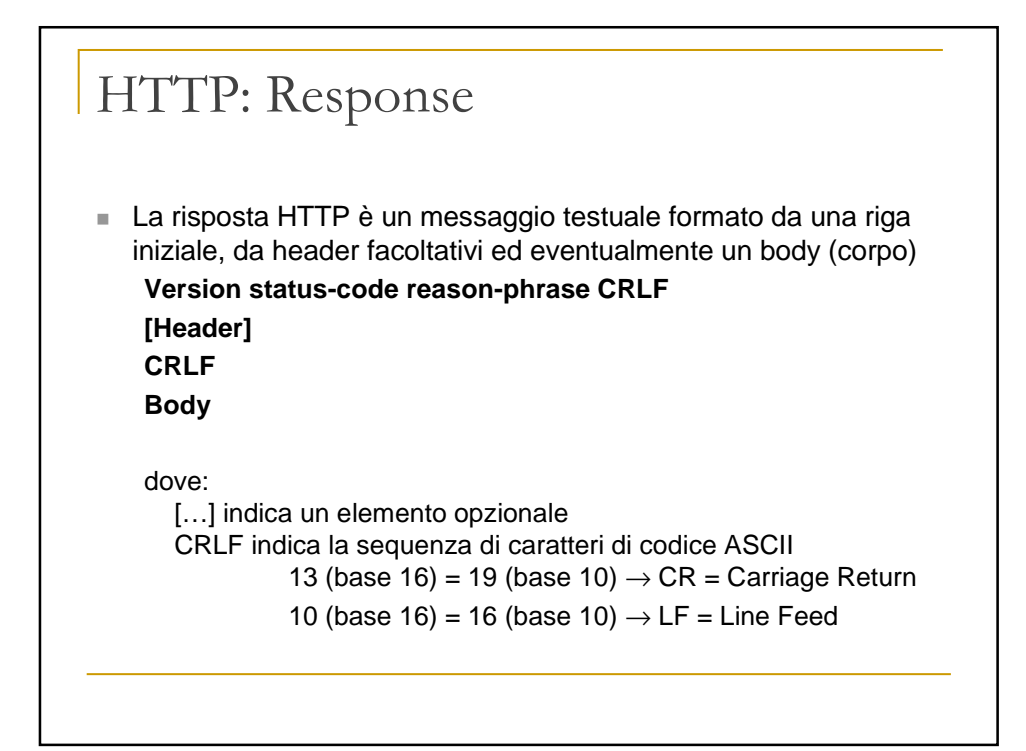

# HTTP: Response (2)

• Esempio: **HTTP/1.1 200 OK Date: Thu, 10 Apr 2003 11:46:53 GMT Server: Apache/1.3.26 (Unix) PHP/4.0.3pl1 Last-Modified: Wed, 18 Dec 2002 12:55:37 GMT Accept-Ranges: bytes**

**Content-Length: 7394 Content-Type: text/html**

**<HTML> … </HTML>**

# Status code

- Lo status code è un numero di tre cifre, di cui la prima indica la classe della risposta, e le altre due la risposta specifica
- **Esistono le seguenti classi:** 
	- □ 1xx: Informational
		- Una risposta temporanea alla richiesta, durante il suo svolgimento
	- □ 2xx: Successful
		- Il server ha ricevuto, capito e accettato la richiesta
	- **3xx: Redirection**
		- Il server ha ricevuto e capito la richiesta, ma sono necessarie altre azioni da parte del client per portare a termine la richiesta
	- □ 4xx: Client error
		- La richiesta del client non può essere soddisfatta per un errore da parte del client (errore sintattico o richiesta non autorizzata)
	- □ 5xx: Server error
		- La richiesta può anche essere corretta, ma il server non è in grado di soddisfare la richiesta per un problema interno

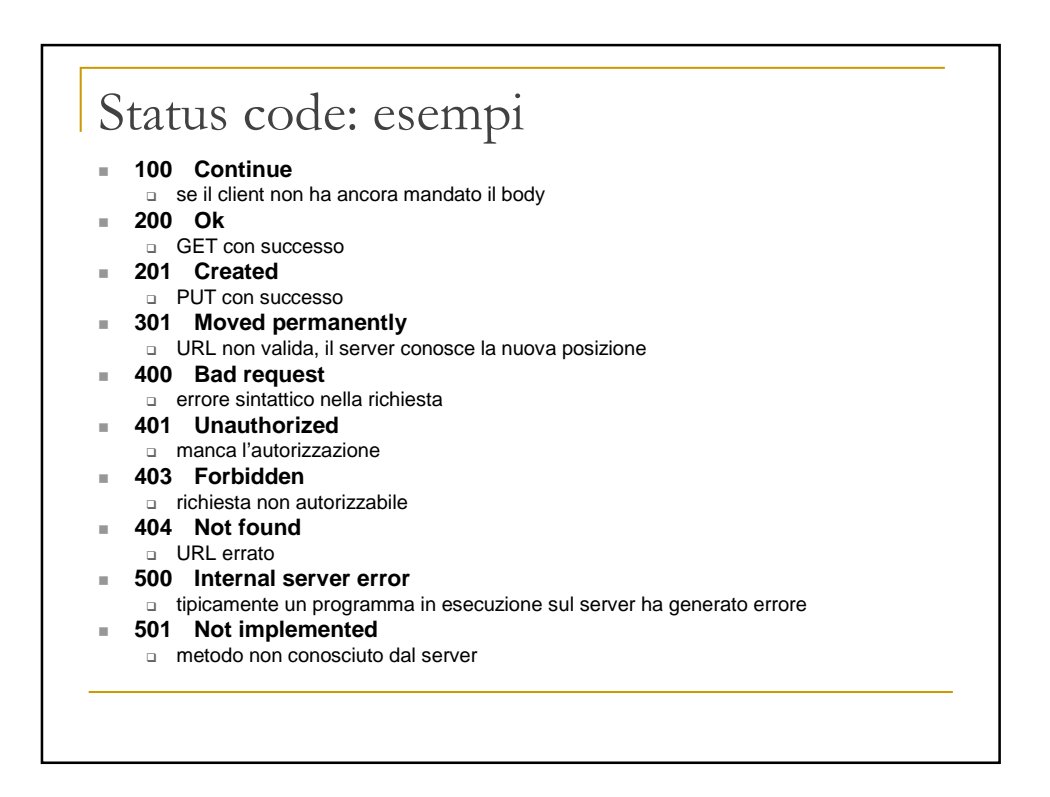

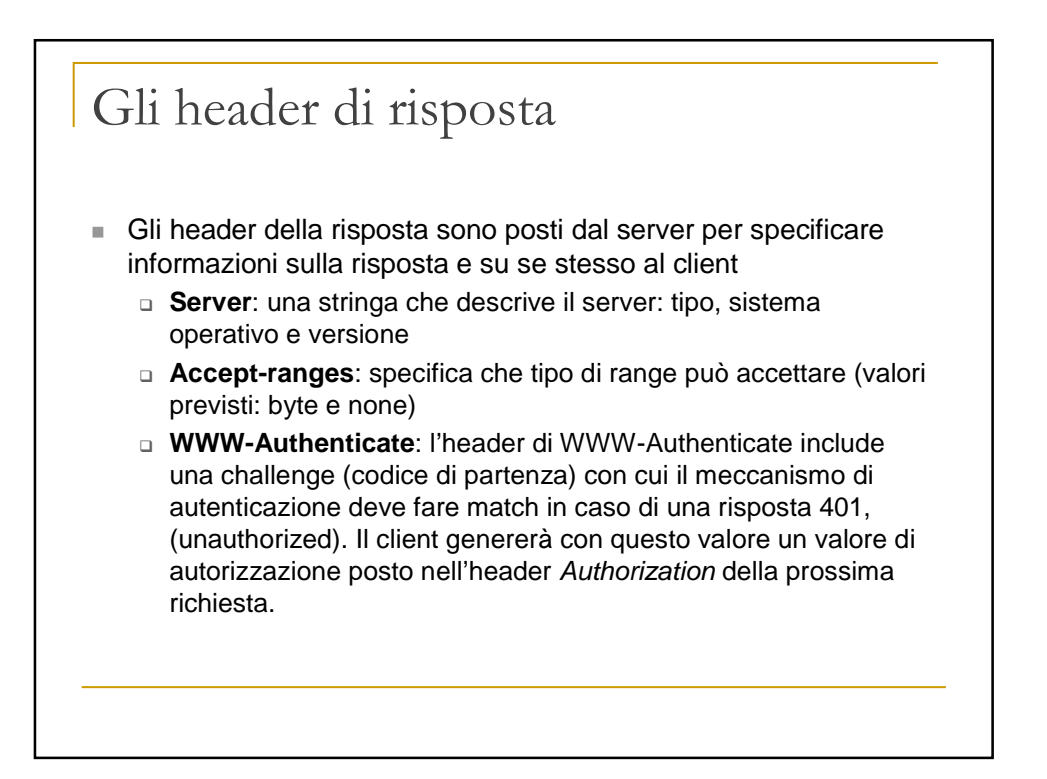

# Gli header generali

- Gli header generali si applicano solo al messaggio trasmesso e si applicano sia ad una richiesta che ad una risposta, ma non necessariamente alla risorsa trasmessa
- **Date**: data ed ora della trasmissione
- **MIME-Version**: la versione MIME usata per la trasmissione (sempre 1.0)
- **Transfer-Encoding**: il tipo di formato di codifica usato per la trasmissione
- **Cache-Control**: il tipo di meccanismo di caching richiesto o suggerito per la risorsa
- **Connection**: il tipo di connessione da usare
	- Connection: Keep-Alive → tenere attiva dopo la risposta
	- Connection: Close → chiudere dopo la risposta
- **Via**: usato da proxy e gateway

# Gli header dell'entità

- Gli header dell'entità danno informazioni sul body del messaggio, o, se non vi è body, sulla risorsa specificata
- **Content-Type**: il tipo MIME dell'entità acclusa
	- $\Box$  Specifica se è un testo, se un'immagine GIF, un'immagine JPG, un suono WAV, un filmato MPG, ecc…
- □ Obbligatorio in ogni messaggio che abbia un body
- **Content-Length:** la lunghezza in byte del body
	- o Obbligatorio, soprattutto se la connessione è persistente
- **Content-Base, Content-Encoding, Content-Language, Content-Location, Content-MD5, Content-Range**: l'URL di base, la codifica, il linguaggio, l'URL della risorsa specifica, il valore di digest MD5 e il range richiesto della risorsa
- **Expires**: una data dopo la quale la risorsa è considerata non più valida (e quindi va richiesta o cancellata dalla cache)
- **Last-Modified**: la data e l'ora dell'ultima modifica
	- □ Serve per decidere se la copia posseduta (es. in cache) è ancora valida o no □ Obbligatorio se possibile

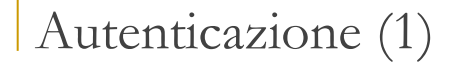

Quando si vuole accedere ad una risorsa su cui esistono restrizioni di accesso, il server richiede l'autenticazione dell'utente.

Al GET viene fornita la risposta 401 (unauthorized), più un header WWW-Authenticate che specifica i criteri con cui autenticarsi (metodo e parametri da usare).

HTTP ha due metodi di autenticazione:

- □ Basic authentication (introdotto in HTTP 1.0)
- □ Digest access authentication (introdotto in HTTP 1.1)

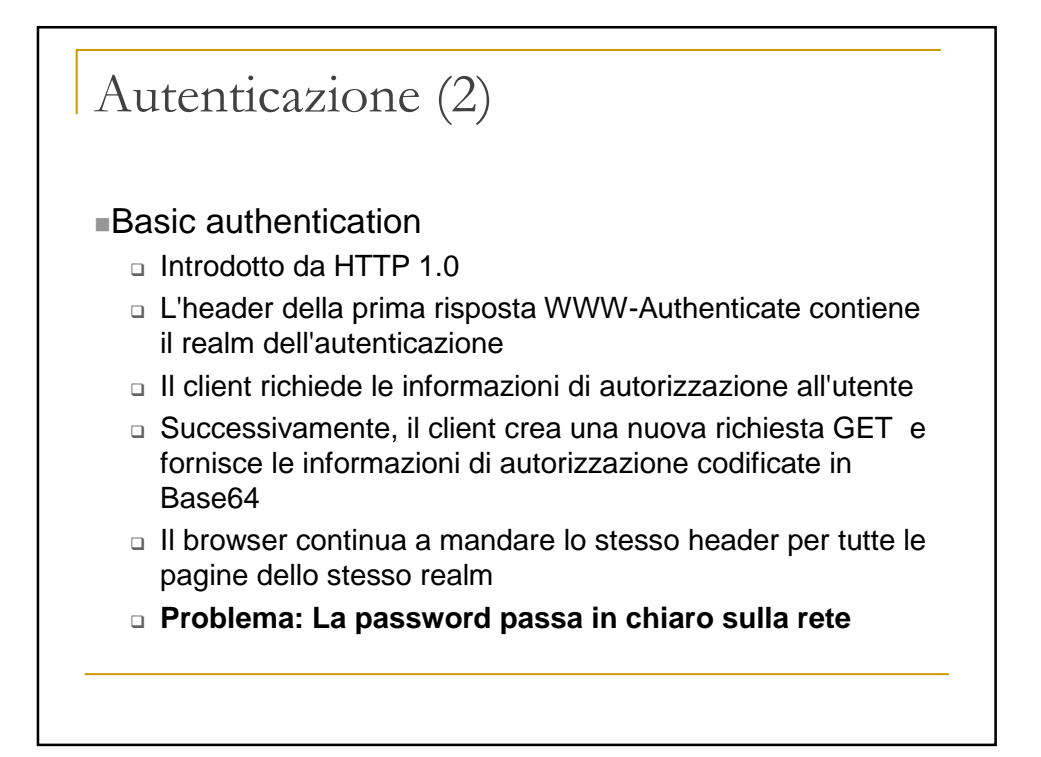

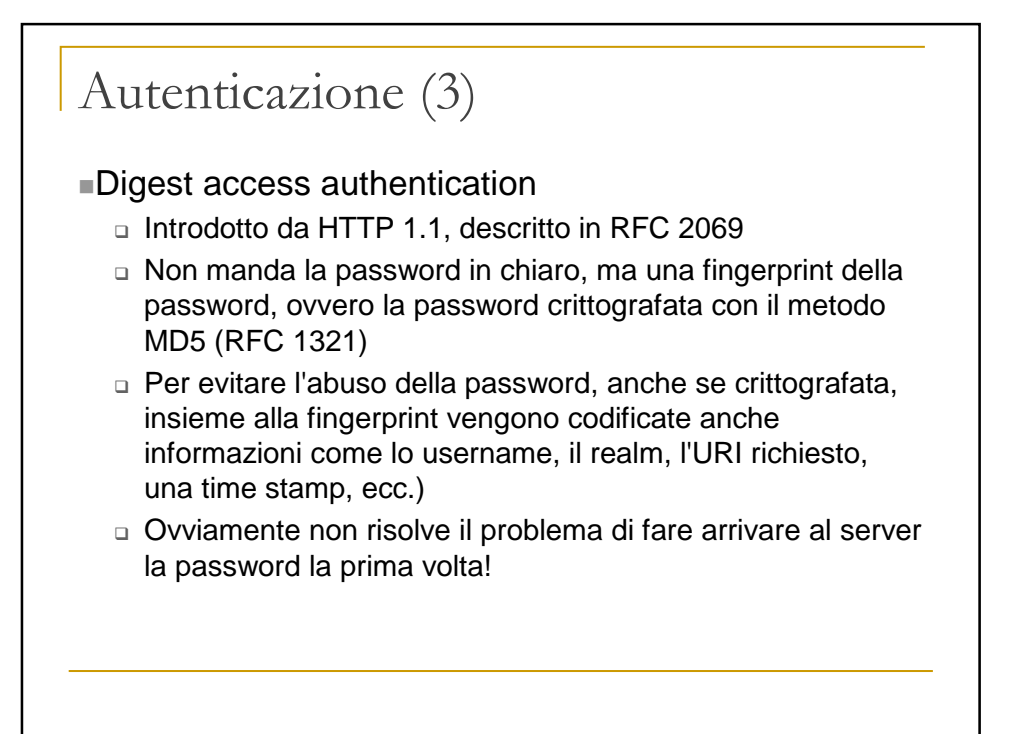

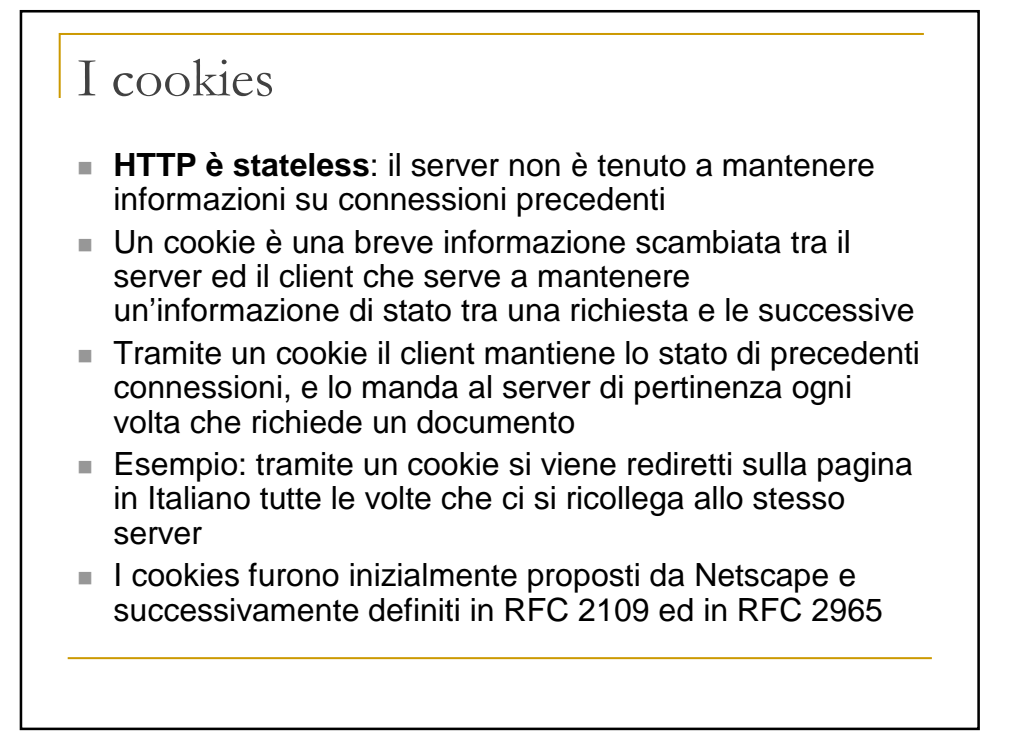

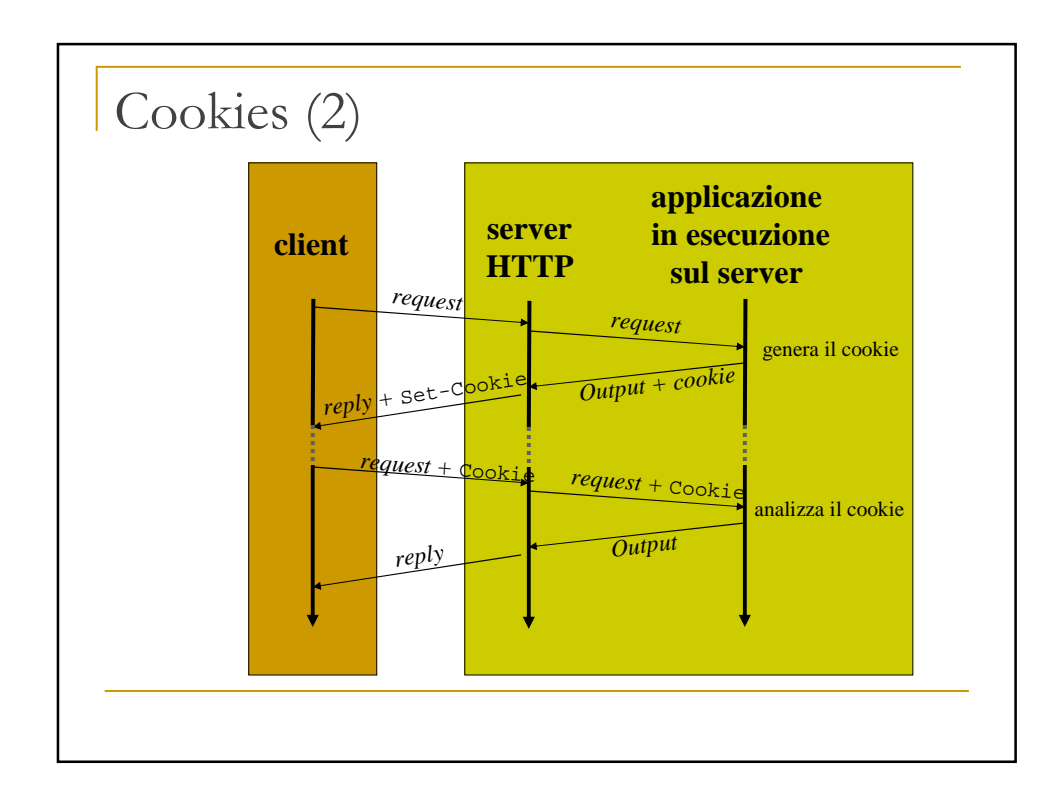

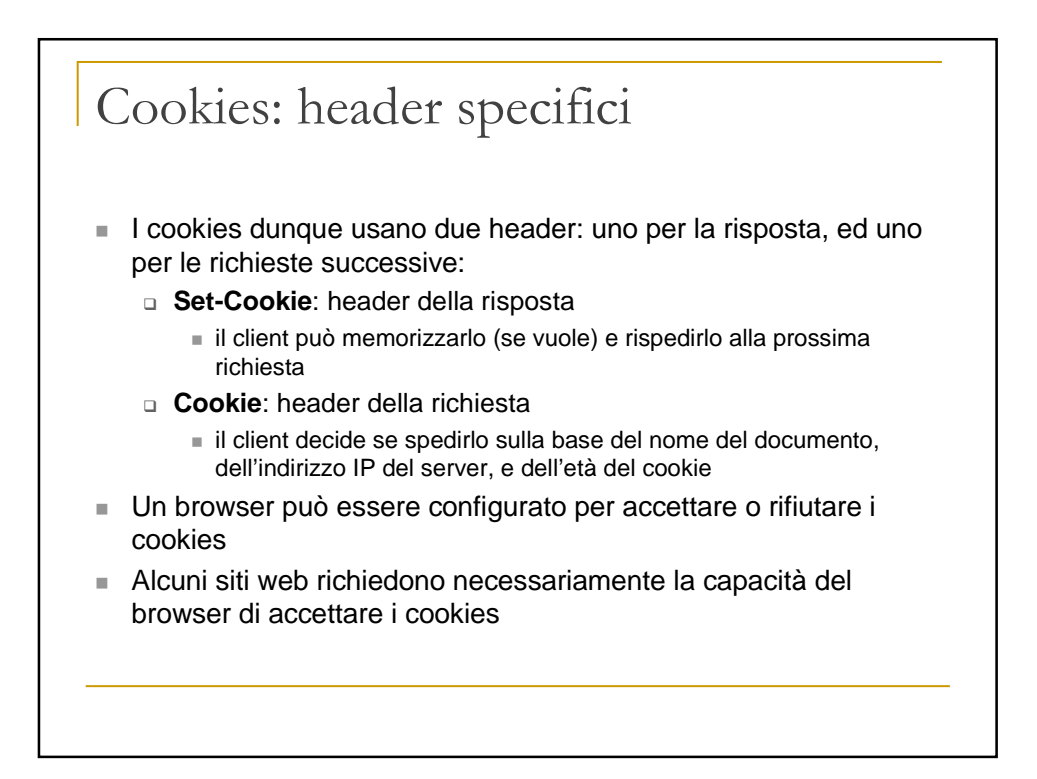

# Tipi di proxy HTTP

- In generale un proxy si pone come intermediario tra client e server e decide se e come rispondere al client
- Proxy cache
	- □ Richieste multiple agli stessi URL possono essere salvate in una locazione intermedia per una maggiore efficienza nella gestione delle risposte
- Proxy di filtro
	- □ Esigenze di sicurezza o di controllo degli abusi di una rete possono richiedere l'effettiva esecuzione della richiesta solo in certi casi, e altrimenti la risposta con un generico messaggio di mancata autorizzazione.
- Intermediari
	- □ Un proxy trasparente esegue tutte le richieste e fornisce tutte le risposte, ma in certi casi può convertire o modificare la risposta.
	- $\Box$  Ad esempio fornire link a vocabolari, togliere i banner, convertire i formati ignoti, ecc.
	- □ Ad esempio, WBI di IBM (http://www.almaden.ibm.com/cs/wbi/)

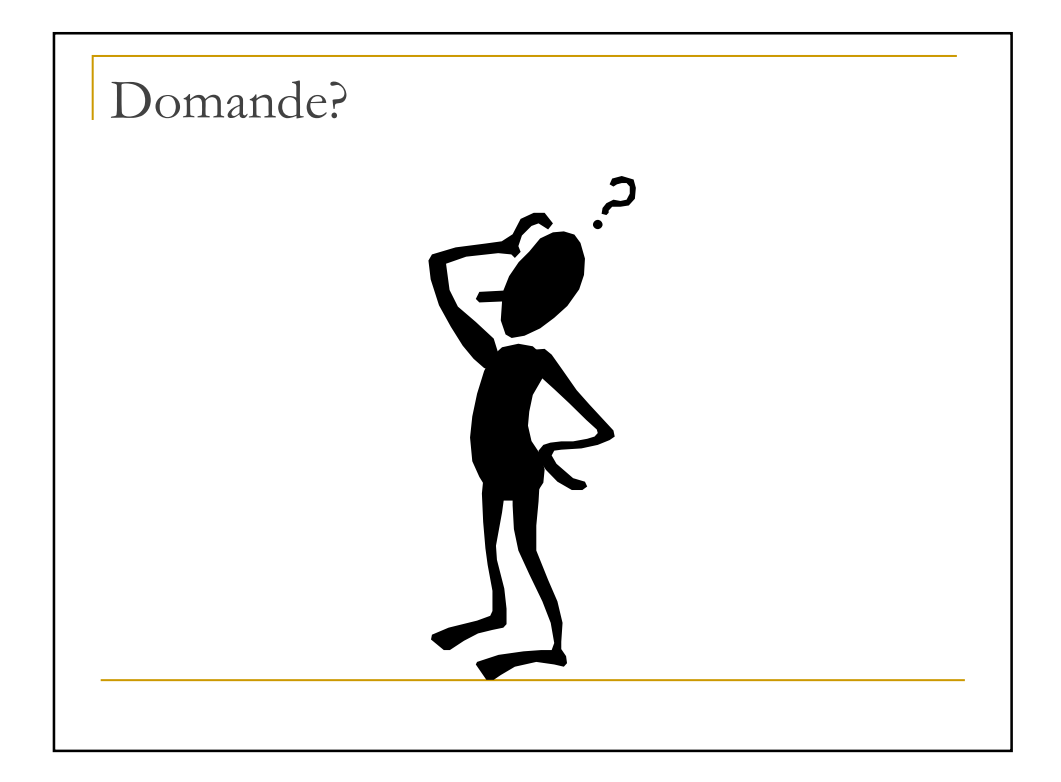